## **PDP-1 PROGRAM LIBRARY**

**NUMBER: NAME** : **AUTHOR: DATE: SPECS: NEEDED:**  Digital-1-18-S **Expensive Oesk Glculator Robert A. Wagner - MIT January 2, 1963 Usss all of memory RIM Typewriter** 

ŋ

ABSTRACT: **EDC** provides for performing arithmetic operations on numbers typed **either on or off line, and printing resulk. Decimal numbers (infegers,**  decimal fractions or integer-fraction combinations) are acceptable; all indicated by ordinary decimal point conventions. EDC allows the internal **sforage of "variable" regisfers** . **The names of such registers, when used**  in the same contexts as typed numbers, automatically cause their current contents to be used in the calculation, as if the contents had just been **typed in. EDC** stores arbitrary character strings for later use as input to EDC, and for testing the sign of partial results.

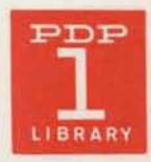

**EDC provides means for prfwming arithmetic operations on numbers typed either on or off**  line, and printing results. Decimal numbers consisting of integers, decimal fractions or integerfraction combinations are acceptable, all indicated by ordinary decimal point conventions. The output of EDC is essentially the same format. In addition, EDC allows the internal storage **of ohn uled quantities and of partial rerulh, in mmd "variable" registee. The name of such**  registers, when used in the same contexts as typed in numbers, automatically cause their current contents to be used in the calculation, as if the contents had just been typed in. In addi**tion, means** for **storing arbitrary character strings for later use as input to EDC, and for tesfing the sign of pdrtiol mwlts are all provided.** 

#### **SIMPLE COMPUTATIONS:**

**<sup>1</sup>**. **Numbsrs: A number is a string of digits of any length 539, which my or my not include**   $a$  decimal point. If a decimal point is present, it may appear anywhere within the digit string, **or at either end of it. A number which does not contain a decimal point is treated as an integer.** 

**2. Operators:** An operator is one of the special characters + | space  $| - | / | \times$ . (Note: **the symbol** "T" means "or".) The meaning of each of these operators is as follows:

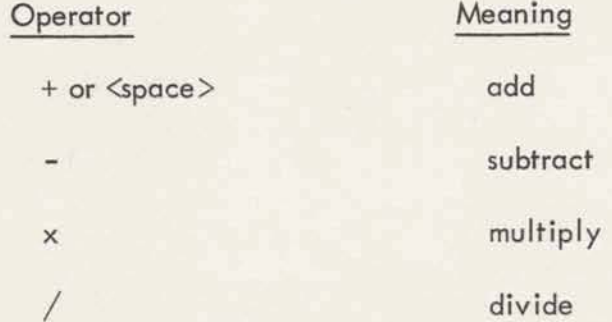

These operators can be used to cause EDC to perform arithmetic operations on numbers.

 $3.$  Accumulator: EDC, like many desk calculators, contains an internal "working" register where results are accumulated. The register may be cleared to zero by typing <carriage re**turn>, Alternatively, its** contents **may be typed outbeforeit is cleared. This is** accomplished by typing <tab>.

At this point sufficient concepts have been introduced to allow the user to perform arithmetic **opemtiolu on numbers ha types in and to obtain correct results.** 

**An e ression in EDC comisk of several numbers separated by operators. Each operator uses a** expression in EDC consists of several numbers separated by operators. Each operator uses<br>
as one of its two arguments the number typed immediately after it. (If no number is typed

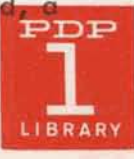

**zero is mumd). Since not all the opsratws listed above asmciate, if is necessary to define**  the order in which operations are performed when more than one operator appears in an ex**pression. Within any sxpmssion all multiplications and divisions am performed before any**   $a$  additions and subtractions. Except for this rule, all operations take place from left to right.

**Examples of valid expressions:** 

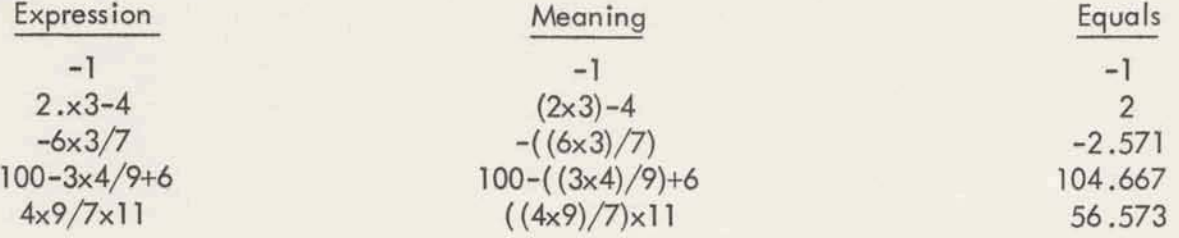

### **DECIMAL DIG ITS**

**ANTICOLOGICAL CONTRACTOR** 

The number of digits to the right of the decimal point in a number defines the number of decimal digits in the number. The number of decimal digits in the result of any computation is **a**<br>**always the property of the aumber of digits to the <br>always the <u>larger</u> of:<br>
<b>always the <u>larger</u>** of:<br> **Always the larger** of:

- (a) the number of decimal digits retained in the expression at the time the computation is performed, and
- (b) **the number of decimal digits in the argument of the operator specifying the computation.**

This is particularly important in the case of division. The division operation rounds the quo**tient produced to the numkr of decimul places specified in the abwe rule. Thus,** 

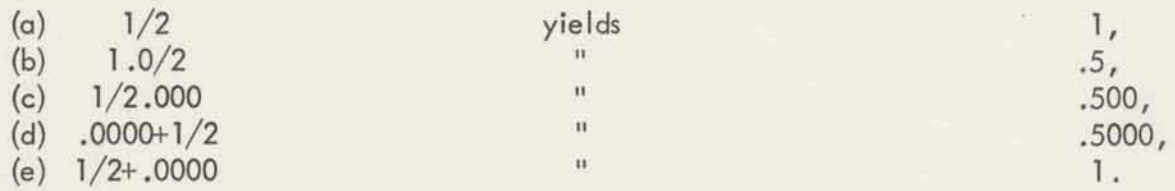

**In example** fa) **both the 1 and 2 are specified to zero decimal places. The answer, 1, is really ,5 cmedly roufided fo zero decimal places. In examples (6) and (c) one of the factors**  was specified to more than zero decimal places. The answer is computed accurate to a number **of decl ma1 placers equal to the larger of the number of decimal places specified in eifher factor, In example (d) the** ,0060 **specifies that the** *expression* **is hereafter to retain 4 decimal**  Hence the division is accurate to 4 places. Example (e) illustrates what appears to be an

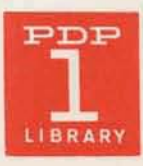

inconsistency. However, at the time the division is performed, the numbers 1 and 2 are ac**curate to only O places. When the** ,0000 **is typed, the lrrsulf of ths** division **is all that rernalns**  of the original 1 and 2. Thus the quotient cannot be re-evaluated and remains rounded to **zero places when the ,0600 is added in. Moral: Type u number which specifies the number of decimal digits retained in a division before attempting the division.** 

# SIGNIFICANCE:

**In example (4 abwe, the number of** decimal **places to be retained in future compufafiuns was specified by typing** " **,0000" w the first number in the expression. An exactly equivalent oparation which allow the user to conveniently specify the number of decima** I **places to be retained in all succeeding cornpufatiom is prwided** . **Typing NS, where** N **is some integer less than 40,**  causes all succeeding computations to retain results accurate to N decimal digits.

# **PARENTHESES:**

Any expression may be enclosed in parentheses. As in algebra, the value of expressions enclosed in parentheses is computed before operations outside the parentheses are performed. Actually, **in EDC typing (EXPRESSION) is equivalent to typing a number equal in value to the value of EXPRESSION.** 

# **VARIABLES:**

EDC provides means for storing intermediate results internally and using the stored results in **later computatiarss** . **This is accomplished by means of a notation cal led "voriabJesn** . **In form, a variable consists of a string of letters of arbitrary length. (Actually only the last 3 letters am significant.) A quantity may be placed in a variable (and the variable "defined") by typing:** 

**NUMBER, NAME, where NUMBER is a number or its equivalent, and NAME is a string of letters.** This causes the value of NUMBER to be stored in the variable NAME. The number **may appear as u part of an expression. Mom of the expression my folme variable definition.** In particular, another variable definition may store the same number in still another **variable. Note: The storing is not accomplished unfil some character other than a letler is typed following the first leffer in the name. If the name is mistyped, it my be deleted by typing an overbar () before any non-letter is typed.** 

**Once n porficvlar name has been used as the name in a variable definition, it my be used as am equivalent to a number. The value of this type of number equivalent is the contents of the variable at the time if occurs in an expression. If if appears again as a name in a voriable definil ion, the new number replaces the old contents of the variable.** 

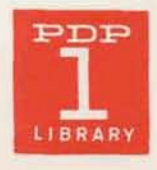

Note:

puts  $-1$  in  $\frac{a}{a}$ , since the variable definition operates on the puts -1 in <u>a</u>, since the variable definition operates on the last <u>number</u> typed before the comma.<br>
able, (a+1), a is legal, causing the contents of register <u>a</u> t

Once  $\alpha$  is defined  $\alpha$ s  $\alpha$  variable,  $(\alpha+1)$ ,  $\alpha$  is legal, causing the contents of register  $\alpha$  to be increased by 1. -1,a puts +1 in  $\frac{1}{a}$ , since the last numb<br>Once a is defined as a variable,  $(a+1)$ , a is legal,<br>increased by 1.<br>The following is also legal and is a <u>number</u>:<br> $(t-1/(n+2), n-1/(n+2), n+t), t)$ 

**(Assuming, of course, thaf** - **n and** - **<sup>t</sup>had hen previously defined** .)

In order, the above expression

- $(1)$  adds the old value of t into the number being computed
- (2) increments n by 2
- $(3)$  **inverts** (takes the reciprocal of) this new value of n
- **(4) again increments n by 2**
- $(5)$  subtracts the inverse of this new value of n from the first computed inverse
- **(6) adds to \*his diffemnce the old value oft A**
- (7) **sfores the new value in t**
- **(8) subfracts this new value-of t from the old value saved previously.**

### **ITERATION:**

**A simple means is provided for allowing EDC to repeat a procedure several times and stop autorrmtically** . **This feature is provided fhrough the brackets** < **and 2. If S is an arbitrary string of chamcters (which may include bracket pairs** < . . .>I, **ending in a number, n, then** 

 $<$ S>

**will awe the string S fo be re-interpreted each time n is computed and found to be negative.**  will cause the stri<br>NOTE: <u>Zero</u> is <u>p</u> Zero is positive in the arithmetic scheme used by EDC.

**For example,** 

 $0, t$  $(-1)$ , n  $\langle (1/(n+2), n-(1/(n+2), n), k+t) \rangle$ , t  $(-k)$ 

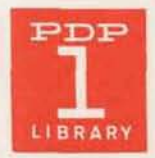

 $Digital - 1 - 18 - S$ Page 7

computes pi/4 by the formula

 $pi/4=1-1/3+1/5-1/7...$ 

The result is left in register t. The computation terminates when the value of  $1/n$  is computed to be zero. This will, of course, be dependent on how many digits the significance level is set to.

## MACROS:

It is often convenient to have some means of remembering some sequences of operation. In EDC, provision is made for abbreviating arbitrary strings of characters by completely independent names. These names, when expanded, supply the original string of characters automatically from memory to the rest of the processor. Thus often-used sections of the major computation need be typed only once. Whenever the particular computation is needed, it can be performed by merely stating the abbreviation chosen to designate this particular computation.

In order to define an abbreviation of "MACRO", type the desired name followed by a middle dot (.). EDC will shift into red and enter the MACRO DEFINE MODE. In this mode no computations are done. Instead each character typed is entered into storage. All characters except middle dot, overbar and backspace may be so entered for later interpretation when the macro is expanded. The three characters which cannot be entered into storage each have special functions in this mode. Middle dot is the character used to leave the MACRO DEFINE MODE. The other two characters are provided to facilitate correcting long or involved MACRO's. Backspace is to be used to delete characters, one by one, from the stored character string. Each typed backspace causes the last remaining character in this macro's storage area to be deleted. Overbar has a function analogous to the "start read" key on a Flexowriter. If the particular abbreviation chosen for the macro has been previously defined, the new definition will completely replace the old. However, while the new definition is in progress, an overbar will cause the first character in the old definition's string to be typed, deleted from the old definition's string, and added to the end of the new definition's string. If the end of the old definition is reached, an overbar will be typed but will not enter the new definition's string. If sense switch 2 is on after a character is entered in the new buffer, EDC acts as if overbars were given until the switch is turned off. This allows rapid copying of the remaining portion of an old definition.

Once a MACRO has been defined, it may be expanded by mentioning its name at any time, followed by some character which is not a letter. This character, the "break" character, will not be interpreted immediately. Instead, it will appear as the character following the last character in the MACRO expansion. Normally, when a MACRO is being expanded, the characters in the expansion are typed out on-line. This may be suppressed by turning on sense

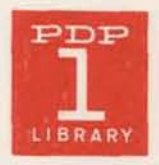

switch 3. **In** fact, **whenever EDC is** in the "automatic" mode, eifher as the **result** of iteratims or macro expansions, sense-switch 3 on will suppress type-out of the characters being spilled.

## **OTHER OPTIONS:**

**Paper tap** prepared **on** the standard **Flu-DEC flexowrifer** may **be used as** input lo EDC in **place of the on-line typewriter. When** sense-switch **1 is** ON **and some character** is **typed** (to  $c$  cause EDC to leave its typewriter listen loop), EDC will read characters from a flexo tape in **tha reader until Q siop-cde is** reached. These characters will be acted **on exactly as** if **they cam from the typewriter keybwrd. When a stop-code is** reached, EDC returns control to the listen loop, allowing the **user** to **turn 551** off **or** to **typa same character.** 

A number may be immediately followed by an exponent, indicating that the number represented is the number typed, multiplied by 10 (decimal) raised to the indicated power. The form of an **exponent is**  is the number typed, multiplied by 10 (decimal) raised to the indicate<br>exponent is<br> $E<\text{SIGN}> <\text{DIGITS}>$ <br>where  $<\text{SIGN}>$  is +, SPACE, -, or is not present<br>and  $<\text{DIGITS}>$  is a string of digits, representing a <u>decimal integer</u>

**whem** <SIGN> is +, SPACE, -, or is **not** present

**At leasf one digit should appear** in the string <DIGITS> if **the** resultant **number** is to be followd with a sign.

**Any number, or number** equivalent **my have** an **exponent** supplied **to scale** its **volver by intagral** powers **of fen.** However, it should be **noted fhd** the value of **the** exponent **is subtracted from the** number of decimal places in **the number** typed immediately **before** the **E,** The effect of E is thus merely to move the decimal point.

**<sup>16</sup>**- - Note: <DIGITS> must be an integer and will be taken modulo 2<sup>16</sup>.

#### **FIELD Sl ZE CONTROL**

**Some control is provided over the total number of digits printed before** an **E by** EDC, This is accomplished by **a** field **size character, F, in the context <NUMBER> F** . **Hence, number must b an integer (40. The new print field size becomes effective when an F is encountered and remains effective unfil a** new **F** is typed.

**The** output number is correct1 **y** rounded to the digits **printed,** and the posifion of the decimal **pint is** correct **as** printed, modified by the signed **numbr** following **any output** E, **just** as **on**  input. Note: This **control** is approximate **because rounding of** a number like **-99998** to 4

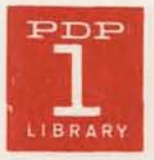

**printed digih caw an extm digit to be introduced. Thus, the abwe number wi 1 l prinl as 1.0000. tn wdditim, any number which prints as 1, followed by no digik other than zero, will have an extra digit printed. For example, if the current field sire is 4, the number 1 .WOW wiIl print as 1 .OW although the number 1.01000 prints as 1.010.** 

One possible use for macros is in computing and printing several results in a specified order. For example, suppose that a table of values for the function

$$
y = x^2 + 3x + 4
$$

**is to be computed** for **values of x ranging from 0 to 100 in steps of 1. This particular problem**  can easily be solved by using the iteration brackets. One might try:

*x* **x tab xxx**+3x+4 **tab** ((x+1),x-101)

**and EDC will coopemte by typing a single column of alternate values of x and y (with SS3 on):** 

 $x_1$  $Y_1$  $x_{2}$  $y_{2}$ 

It is obvious that means for listing values in position other than at the far left edge of the **paper** would be desirable. The operators =, UCTAB and UCCAR are provided to assist in this formal control. = is an operator similar to TAB in its effect -- that is, it causes a numerical **typeout. However,** 

- $1)$  **it types the "number" typed immediately before the =, rather than the ever,**<br> **it types the "number" typed**<br>
<u>expression</u>, as does <u>TAB</u>
- 2) no carriage return is typed following the digits
- **3) it** types the "number" typed immediately before the =, rather than the expression, as does <u>TAB</u><br>
2) no carriage return is typed following the digits<br>
3) the "accumulator" is not cleared by the =. <u>UCTAB</u> and <u>UCCAR </u> **expression,** as does <u>TAB</u><br>no carriage return is typed following the digits<br>the "accumulator" is not cleared by the =. <u>UCTAB</u> and <u>UCCAR</u> (tab or car<br>return typed in upper case) are ignored by the processor, but type a t

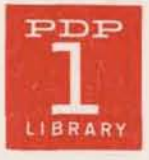

carriage return regardless of the position of SS3. Using these new operators, the problem can be re-solved as follows:

$$
0, x
$$
  
\n
$$
\propto \frac{-UCTAB}{x x^2 + 3x + 4 \tanh} \qquad (\frac{x+1}{x-101}) >
$$

Now, although a table of values in acceptable form has been produced, the first value of x and that of y are found intermixed with portions of the user's typing. To help sort them out and to preserve the completed program for further use, the entire character string typed by the user could be defined to be a macro called, say, POLY:

> $poly.0, x$ **<x=UCTAB CARR**  $((x+1), x-101)$  $x x + 3x + 4$  tab

Among other advantages, defining the string as a macro allows use of the macro editing sense switches to correct typographical mistakes.

### **MACROS AS FUNCTIONS:**

A properly defined macro can operate in EDC as if it were a number (of type variable for purposes of implied multiplication). In addition, it is possible for a macro to take one argument from the expression in which it is used. Thus, for example, it is possible to define a macro which replaces the last number typed with that number's absolute value. The general technique is to write a macro whose first operation is that of storing the last number in a unique variable. For example, the definition

name; 
$$
x \leftarrow (-x)
$$
,  $x >$ 

allows

#### $(a-b)$  name

to compute the absolute value of the number  $(a-b)$ , leaving the result in x. This occurs because the string of characters represented by the abbreviation name is:

$$
\langle x, (x-)+\rangle x
$$

Hence, typing (a-b) name is equivalent to typing

$$
(a-b),x<+( -x),x>
$$

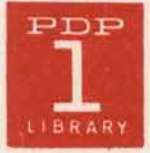

The iteration  $\lt$ + $(-x)$ ,  $x$   $>$  changes the sign of the contents of variable x repeatedly until the **sign is positive.** 

Note: **the plus sim following the** < **is provided to avoid the useless computation of -x Xx which would result wherever x was originally positive. Addition in EDC is somewhat faster than mul~iplic~ioa and should be the pmfemd operatian. One difficulty with this macro is**  that it fails to supply the result in a convenient form for further computations. Two operators have been provided which simplify the operation:

$$
\underline{N}, \text{ and } \underline{C}
$$

**30th are "deletion" operotam and my lm so used even outside macros.** 

 $N$  zeros the last number typed.

 $\cdot$  C zeros the current expression only back to the last unpaired open parenthesis. **(The rest of the cumnt expression is vnfouched.)** 

Using these operators, the macro "name" can be rewritten as follows:

name; $xN(\lt{+(-x)}, x>\lt{Cx})$ 

**Using this definition of "name", kt us follow EDC's computation of** 

 $(1)$ name

**The character string seen by the processor** is, **in effect:** 

 $(1),xN(\leftarrow (-x),x>\leftarrow (x))$ 

After the N is interpreted, the value of x is 1. and the accumulator contains zero, giving **the effect that no number wcrs typed since the operator which pmceded the (1). In effect, then, the number (1) has been deleted from the string wen by the processor, although the value**   $\alpha$  of this number is safely preserved in x. Now, the computation inside the parentheses is performed, and when the C is interpreted, the sum is deleted from the accumulator without af**fecting the value of any** pa\* **of tlae expression which was typed before** he **first. Since the "omwer" is contained In x, x is now added into the expression, and the parenthesis counf is**   $reduced to its value before the macro was spelled.$ 

**Lls.ing the definition of "name", either** 

 $10(a-b)$ name **((a-b)name)lO FPP** 

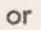

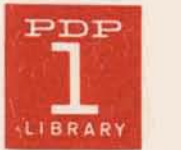

computes 10 times the absolute value of (a-b).

Similarly,  $(a-b)$  name/3 computes one-third the absolute value of  $(a-b)$ .

Given the following two macro definitions, "sqr" becomes a square root function:

αα;xxN(<+(-xx), xx>C-xx).

 $sqr; xN(x, y\leq+x/y).5$ ,  $z+(y-z, y)a\alpha>Cy$ .

Now the number 9sqr has the same value (to the number of figures specified by the last S operation) as does 3.

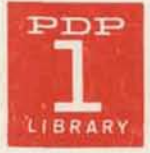

3.157